## Jumping Joey Simple

Step 1: In the picture below, put in the speed of Joey and the angle of the ramp

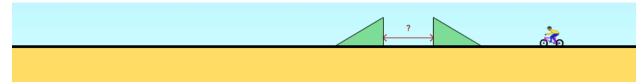

Step 2: Find the components of your velocity vector as Joey is coming off the ramp. Show all the steps neatly below.

Step 3: Show the calculation that will allow you to find the time Joey spends in the air

Step 4: Show the calculation for the distance traveled by Joey while in the air. Enter your answers into the program to make sure you did everything correctly.